## **Run #2**

## Untitled layer

- 💪 Line 3
- Line 4
- 💪 Line 5
- 💪 Line 6
- 💪 Line 7
- Line
- گ Line 8
- Line 9
- 💪 Line 10

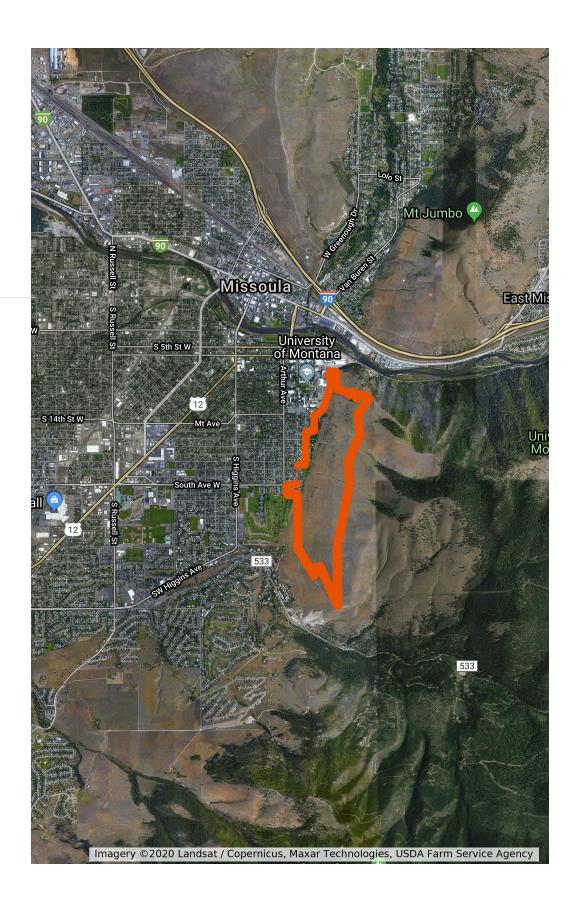